# Package 'rapbase'

August 7, 2019

<span id="page-0-0"></span>Type Package

Title Base Functions and Resources for Rapporteket

Version 1.10.0

Date 2019-07-23

Maintainer Are Edvardsen <br/>biorakel@gmail.com>

Description Provide common functions and resources for registry specific

R-packages at Rapporteket <https://rapporteket.github.io/rapporteket/articles/short\_introduction.html>. This package is relevant for developers of packages/registries at Rapporteket.

License GPL-3

Encoding UTF-8

LazyData true

**Depends** R  $(>= 3.5.0)$ 

Imports DBI, devtools, digest, gistr, httr, knitr, magrittr, readr, RJDBC, RMariaDB, sendmailR, shiny, utils, yaml

RoxygenNote 6.1.1

URL <http://github.com/Rapporteket/rapbase>

BugReports <http://github.com/Rapporteket/rapbase/issues>

Suggests testthat

NeedsCompilation no

Author Are Edvardsen [aut, cre] (<https://orcid.org/0000-0002-5210-3656>), Kevin Otto Thon [aut]

Repository CRAN

Date/Publication 2019-08-07 07:30:02 UTC

## R topics documented:

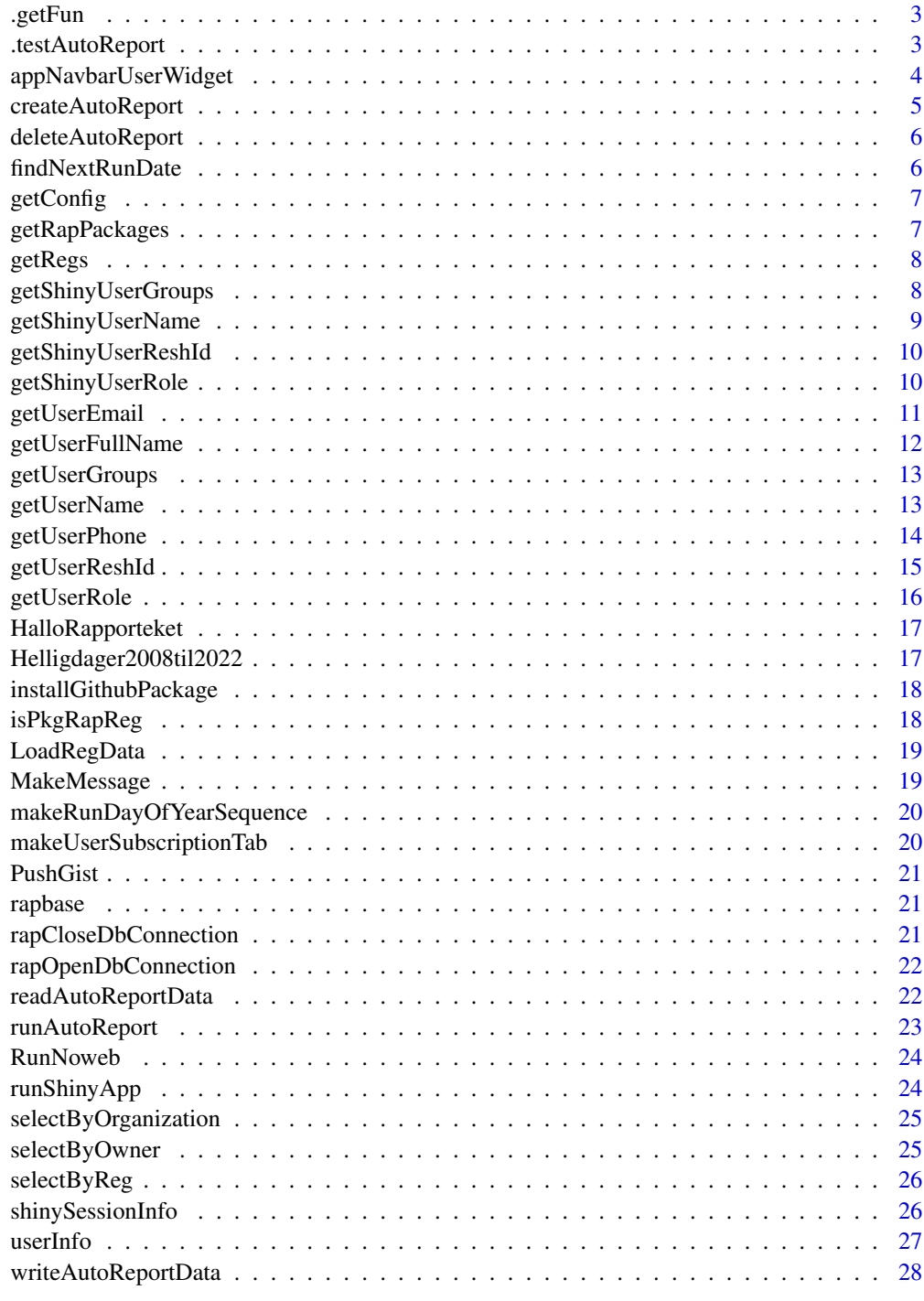

<span id="page-2-0"></span>

Provide explicit reference to function for do.call

## Usage

.getFun(x)

#### Arguments

x string with explicit reference, i.e. 'package::function'

#### Value

value of the exported 'function' in 'package'

.testAutoReport *Simple test of automated report*

## Description

Simple test of automated reporting from definitions provided in a yaml config file

## Usage

.testAutoReport(aNum = 1, aChar = "a", anExp = Sys.Date())

## Arguments

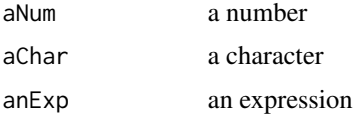

## Value

A simple message listing the contents of the arguments

## Examples

.testAutoReport()

<span id="page-3-0"></span>appNavbarUserWidget *Create widget for registry apps at Rapporteket*

#### Description

Provides a widget-like information and utility block to be applied to all registry apps at Rapporteket. Contains the user name, organization and logout/exit as hyperlinked text.

#### Usage

```
appNavbarUserWidget(user = "Undefined person",
 organization = "Undefined organization")
```
#### **Arguments**

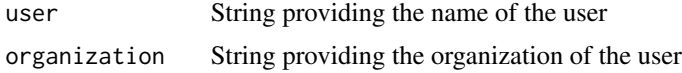

#### Details

Normally, user information will be be provided through the session parameter and hence this will have to be provided from the server. The "rendering" of this info must hence be done within a layout element at the client such as a tabPanel. Selecting any one of them should be fine... At the client, both uiOutput and textOutput will be fine "rendering the information provided by the server.

Example of use in shiny (pseudo code):

```
server <- function(input, output, session) {
  ...
  output$appUserName <- renderText(getUserName(session))
  output$appUserOrg <- renderText(getUserReshId(session))
  ...
}
ui <- tagList(
  navbarPage(
    ...,
    tabPanel(...,
   appNavbarUserWidget(user = uiOutput(appUserName), organization = textOutput(appUserOrg))
    ),
    ...
  )
\mathcal{L}
```
#### Value

Ready made html script

## <span id="page-4-0"></span>createAutoReport 5

## Examples

appNavbarUserWidget()

<span id="page-4-1"></span>createAutoReport *Create and add report to config*

#### Description

Adds an entry to the system configuration of reports to run at given intervals. After generating the configuration from the new entry the function load the current system configuration, adds the new entry and saves the updated system configuration.

#### Usage

```
createAutoReport(synopsis, package, fun, paramNames, paramValues, owner,
  email, organization, runDayOfYear, dryRun = FALSE)
```
## Arguments

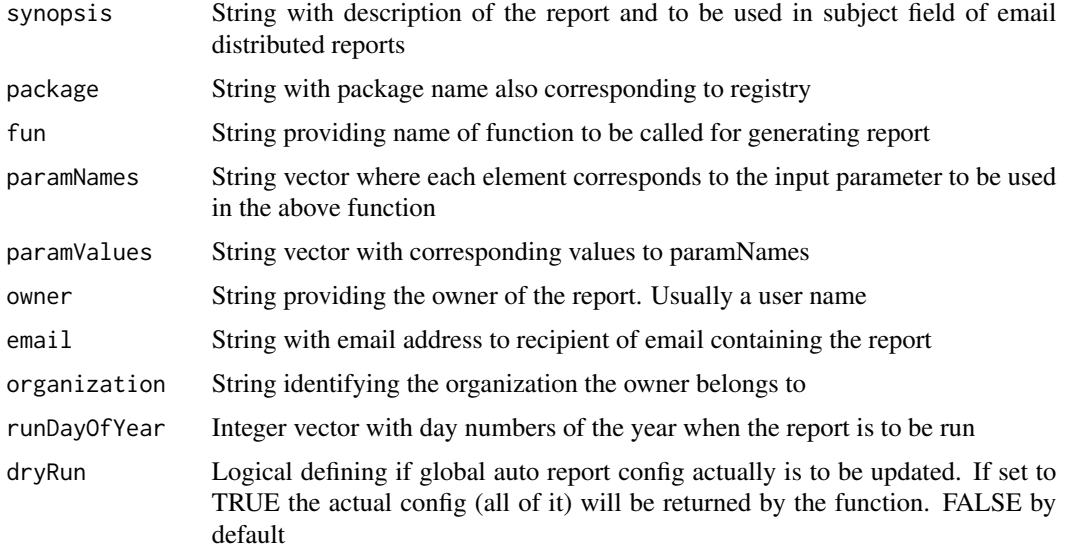

#### Value

Nothing unless dryRun is set TRUE in which case a list of all config will be returned

#### See Also

[deleteAutoReport](#page-5-1)

<span id="page-5-1"></span><span id="page-5-0"></span>deleteAutoReport *Delete existing report from config*

#### Description

Delete existing report from config

#### Usage

deleteAutoReport(autoReportId)

#### Arguments

autoReportId String providing the auto report unique id

#### See Also

[createAutoReport](#page-4-1)

findNextRunDate *Find next run date for automated reports*

#### Description

Find the next date that an automated report is supposed to be run. Likely, this function will only be relevant for shiny apps when this date is to be printed

#### Usage

```
findNextRunDate(runDayOfYear, baseDayNum = as.POSIXlt(Sys.Date())$yday +
  1, returnFormat = "%A %d. %B %Y")
```
#### Arguments

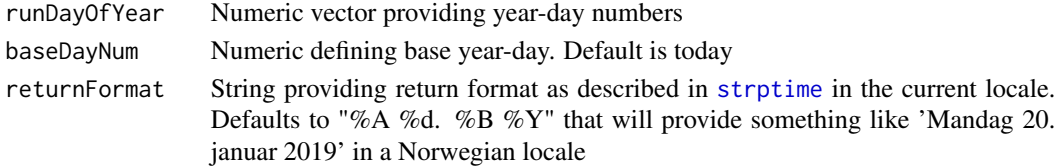

#### Value

String date for printing

#### Examples

```
# Will return Jan 30 in the current year and locale with default formatting
findNextRunDate(c(10, 20, 30), 20)
```
<span id="page-6-0"></span>

Try to obtain yaml-formatted configuration placed either as given by the environment variable R\_RAP\_CONFIG\_PATH or as provided by the package itself. If none can be found the function exits with an error

#### Usage

```
getConfig(fileName = "dbConfig.yml", packageName = "rapbase")
```
## Arguments

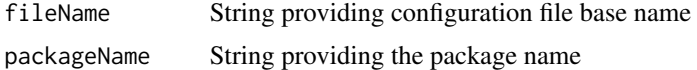

## Value

A list of (yaml) configuration

## Examples

getConfig()

<span id="page-6-1"></span>getRapPackages *Get all installed Rapporteket packages*

#### Description

Get all installed packages that depends on 'rapbase' which itself will not be reported

## Usage

```
getRapPackages()
```
## Value

Character vector of packages names

#### Examples

getRapPackages()

<span id="page-7-0"></span>

Provide vector of registries (*i.e.* their R packages) in config

#### Usage

getRegs(config)

## Arguments

config list of configuration for automated reports

## Value

character vector of registry (package) names

<span id="page-7-1"></span>getShinyUserGroups *Get user groups from a shiny session object*

## Description

Get user groups from a shiny session object

## Usage

getShinyUserGroups(shinySession, testCase = FALSE)

#### Arguments

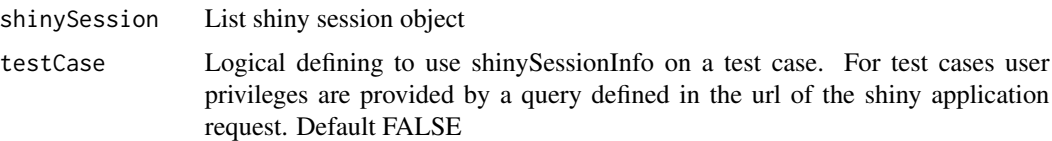

## Value

String user groups

## See Also

[getShinyUserName](#page-8-1), [getShinyUserReshId](#page-9-1), [getShinyUserRole](#page-9-2)

## <span id="page-8-0"></span>getShinyUserName 9

## Examples

```
# Requires a valid shiny session object
getShinyUserGroups(shinySessionObject)
```
<span id="page-8-1"></span>getShinyUserName *Get user name from a shiny session object*

#### Description

Get user name from a shiny session object

## Usage

```
getShinyUserName(shinySession, testCase = FALSE)
```
## Arguments

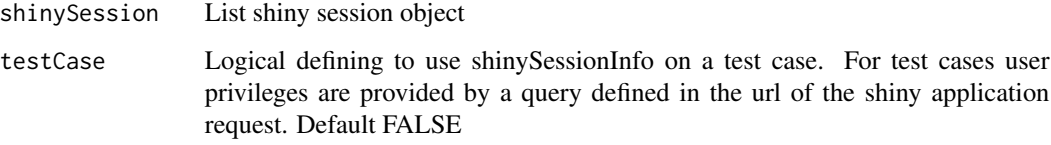

#### Value

String user name

## See Also

[getShinyUserName](#page-8-1), [getShinyUserGroups](#page-7-1), [getShinyUserReshId](#page-9-1), [getShinyUserRole](#page-9-2)

## Examples

```
# Requires a valid shiny session object
getShinyUserName(shinySessionObject)
```
<span id="page-9-1"></span><span id="page-9-0"></span>getShinyUserReshId *Get user resh\_id from a shiny session object*

## Description

Get user resh\_id from a shiny session object

#### Usage

```
getShinyUserReshId(shinySession, testCase = FALSE)
```
## Arguments

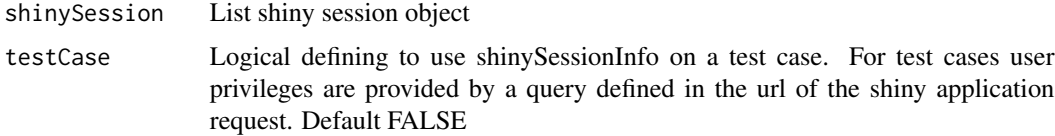

## Value

String user resh\_id

#### See Also

[getShinyUserName](#page-8-1), [getShinyUserGroups](#page-7-1), [getShinyUserRole](#page-9-2)

## Examples

# Requires a valid shiny session object getShinyUserReshId(shinySessionObject)

<span id="page-9-2"></span>getShinyUserRole *Get user role from a shiny session object*

## Description

Get user role from a shiny session object

#### Usage

```
getShinyUserRole(shinySession, testCase = FALSE)
```
## <span id="page-10-0"></span>getUserEmail 11

#### Arguments

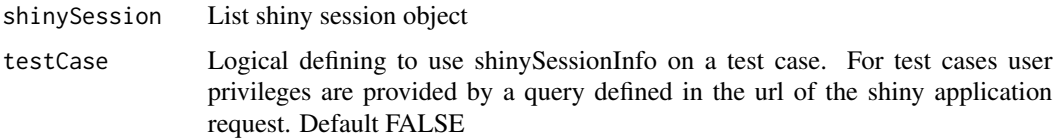

## Value

String user role

#### See Also

[getShinyUserName](#page-8-1), [getShinyUserGroups](#page-7-1), [getShinyUserReshId](#page-9-1)

#### Examples

# Requires a valid shiny session object getShinyUserRole(shinySessionObject)

<span id="page-10-1"></span>

getUserEmail *Get user email from config or session object*

#### Description

This is a helper function for [userInfo](#page-26-1). When used without a shiny session object calls to this function is made without any arguments. If redefining contexts is needed, please use [userInfo](#page-26-1) instead.

#### Usage

getUserEmail(shinySession = NULL)

#### Arguments

shinySession Shiny session object (list, NULL by default). Must be provided when the source of user attributes is either the shiny app url or an external authentication provider. By default this will apply to the 'TEST', 'QA' and 'PRODUCTION' contexts in which case the shiny session object must be provided.

#### Value

String email address

#### See Also

[getUserName](#page-12-1), [getUserGroups](#page-12-2), [getUserReshId](#page-14-1), [getUserEmail](#page-10-1)

#### Examples

```
# Requires a valid shiny session object
getUserEmail()
getUserEmail(shinySessionObject)
```
<span id="page-11-1"></span>getUserFullName *Get user full name from config or session object*

#### Description

This is a helper function for [userInfo](#page-26-1). When used without a shiny session object calls to this function is made without any arguments. If redefining contexts is needed, please use [userInfo](#page-26-1) instead.

#### Usage

getUserFullName(shinySession = NULL)

#### Arguments

shinySession Shiny session object (list, NULL by default). Must be provided when the source of user attributes is either the shiny app url or an external authentication provider. By default this will apply to the 'TEST', 'QA' and 'PRODUCTION' contexts in which case the shiny session object must be provided.

#### Value

String full name

## See Also

[getUserName](#page-12-1), [getUserGroups](#page-12-2), [getUserReshId](#page-14-1), [getUserEmail](#page-10-1), [getUserPhone](#page-13-1)

## Examples

```
# Requires a valid shiny session object
getUserFullName()
getUserFullName(shinySessionObject)
```
<span id="page-11-0"></span>

<span id="page-12-2"></span><span id="page-12-0"></span>This is a helper function for [userInfo](#page-26-1). When used without a shiny session object calls to this function is made without any arguments. If redefining contexts is needed, please use [userInfo](#page-26-1) instead.

#### Usage

```
getUserGroups(shinySession = NULL)
```
## Arguments

```
shinySession Shiny session object (list, NULL by default). Must be provided when the source
                   of user attributes is either the shiny app url or an external authentication provider.
                   By default this will apply to the 'TEST', 'QA' and 'PRODUCTION' contexts in
                   which case the shiny session object must be provided.
```
#### Value

String user name

#### See Also

[getUserName](#page-12-1), [getUserReshId](#page-14-1), [getUserRole](#page-15-1)

## Examples

```
# Requires a valid shiny session object
getUserGroups()
getUserGroups(shinySessionObject)
```
<span id="page-12-1"></span>getUserName *Get user name from config or session object*

#### Description

This is a helper function for [userInfo](#page-26-1). When used without a shiny session object calls to this function is made without any arguments. If redefining contexts is needed, please use [userInfo](#page-26-1) instead.

#### Usage

```
getUserName(shinySession = NULL)
```
#### Arguments

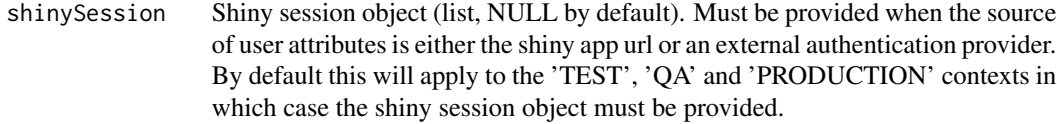

#### Value

String user name

## See Also

[getUserGroups](#page-12-2), [getUserReshId](#page-14-1), [getUserRole](#page-15-1)

#### Examples

# Requires a valid shiny session object getUserName() getUserName(shinySessionObject)

<span id="page-13-1"></span>getUserPhone *Get user phone (number) from config or session object*

#### Description

This is a helper function for [userInfo](#page-26-1). When used without a shiny session object calls to this function is made without any arguments. If redefining contexts is needed, please use [userInfo](#page-26-1) instead.

#### Usage

```
getUserPhone(shinySession = NULL)
```
#### Arguments

shinySession Shiny session object (list, NULL by default). Must be provided when the source of user attributes is either the shiny app url or an external authentication provider. By default this will apply to the 'TEST', 'QA' and 'PRODUCTION' contexts in which case the shiny session object must be provided.

<span id="page-13-0"></span>

## <span id="page-14-0"></span>getUserReshId 15

## Value

String phone number

## See Also

[getUserName](#page-12-1), [getUserGroups](#page-12-2), [getUserReshId](#page-14-1), [getUserEmail](#page-10-1), [getUserFullName](#page-11-1)

#### Examples

```
# Requires a valid shiny session object
getUserPhone()
getUserPhone(shinySessionObject)
```
<span id="page-14-1"></span>getUserReshId *Get user resh ID from config or session object*

#### Description

This is a helper function for [userInfo](#page-26-1). When used without a shiny session object calls to this function is made without any arguments. If redefining contexts is needed, please use [userInfo](#page-26-1) instead.

#### Usage

```
getUserReshId(shinySession = NULL)
```
## Arguments

shinySession Shiny session object (list, NULL by default). Must be provided when the source of user attributes is either the shiny app url or an external authentication provider. By default this will apply to the 'TEST', 'QA' and 'PRODUCTION' contexts in which case the shiny session object must be provided.

## Value

String user name

#### See Also

[getUserName](#page-12-1), [getUserGroups](#page-12-2), [getUserRole](#page-15-1)

#### Examples

```
# Requires a valid shiny session object
getUserReshId()
getUserReshId(shinySessionObject)
```
<span id="page-15-1"></span>

getUserRole *Get user role from config or session object*

## Description

This is a helper function for [userInfo](#page-26-1). When used without a shiny session object calls to this function is made without any arguments. If redefining contexts is needed, please use [userInfo](#page-26-1) instead.

## Usage

getUserRole(shinySession = NULL)

#### Arguments

shinySession Shiny session object (list, NULL by default). Must be provided when the source of user attributes is either the shiny app url or an external authentication provider. By default this will apply to the 'TEST', 'QA' and 'PRODUCTION' contexts in which case the shiny session object must be provided.

#### Value

String user name

#### See Also

[getUserName](#page-12-1), [getUserGroups](#page-12-2), [getUserReshId](#page-14-1)

## Examples

# Requires a valid shiny session object getUserRole() getUserRole(shinySessionObject)

<span id="page-15-0"></span>

<span id="page-16-0"></span>HalloRapporteket *Plain testing tool*

## Description

To be used for testing purposes

#### Usage

HalloRapporteket()

## Value

message A test message

Helligdager2008til2022

*Offisielle norske helligdager 2008 til 2022*

## Description

Et datasett med norske røddager 2008 til 2022. Søndager er ikke inkludert i listen.

## Usage

Helligdager2008til2022

## Format

En data frame med 195 rader og 2 kolonner

Dato Dato helligdagen faller på, i datoformat

Helligdag Hvilken helligdag det gjelder

#### Source

<http://www.norskkalender.no/>

<span id="page-17-0"></span>installGithubPackage *Install packages from GitHub at Rapporteket*

## Description

Install and report results

## Usage

```
installGithubPackage(packageName, branchName, readConfig = TRUE)
```
## Arguments

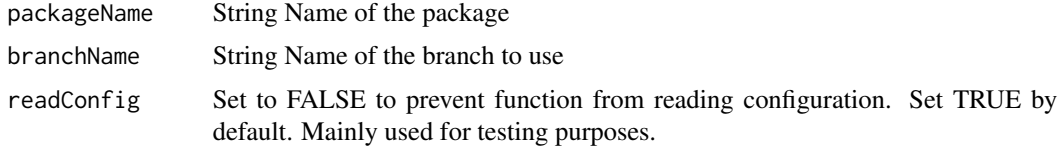

#### Value

story String containing logged entries from the function

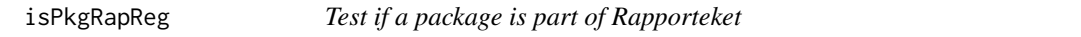

## Description

Test if an installed package is linked to Rapportekt based on dependency to the package 'rapbase'

#### Usage

```
isPkgRapReg(pkg)
```
#### Arguments

pkg String providing the package name

## Value

Logical TRUE if pkg depends on 'rapbase', FALSE if not

## See Also

[getRapPackages](#page-6-1) on how to list all packages that depend om 'rapbase'

## <span id="page-18-0"></span>LoadRegData 19

## Examples

```
# returns FALSE, rapbase has no explicit dependency to itself
isPkgRapReg("rapbase")
```
LoadRegData *Provider of data for registries at Rapporteket*

## Description

Generic to registries, provide reporting data obtained from sql databases Underlying this function is rapbase::RapporteketDbConnection

#### Usage

```
LoadRegData(registryName, query, dbType = "mysql")
```
## Arguments

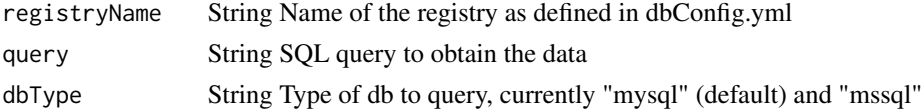

#### Value

RegData dataframe Registry data

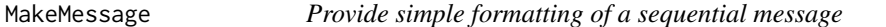

#### Description

Wrap strings into a message for simple presentation

#### Usage

```
MakeMessage(story, message, newLine = TRUE, newPara = FALSE,
  timeStamp = TRUE)
```
## Arguments

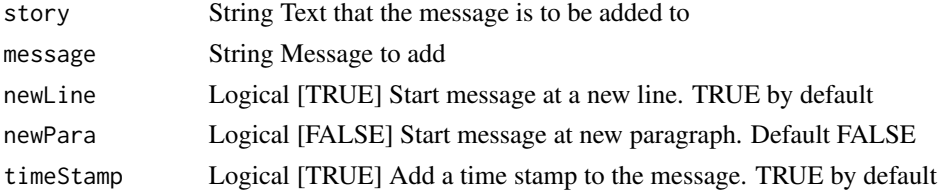

## <span id="page-19-0"></span>Value

story String The whole story...

makeRunDayOfYearSequence

*Make a sequence of day numbers from av given date and interval*

#### Description

This function provides an even sequence of day numbers spanning 365/366 days from the start date and interval provided. Mainly to be used in setting up automated reports at Rapporteket

#### Usage

```
makeRunDayOfYearSequence(startDay = Sys.Date(), interval)
```
#### Arguments

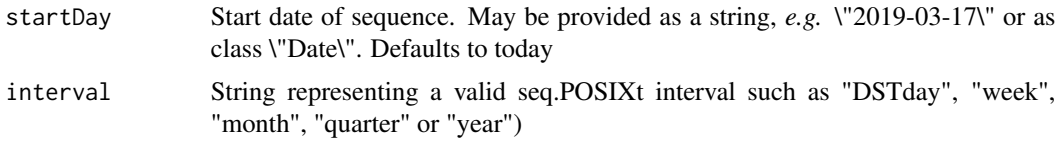

#### Value

Integer vector of day numbers

#### Examples

makeRunDayOfYearSequence(interval = "month")

makeUserSubscriptionTab

*Make table of subscriptions of reports*

## Description

Make a table to be rendered in a shiny app providing the active subscriptions of a given user within a given registry which are both collected from the shiny session object provided

#### Usage

makeUserSubscriptionTab(session)

#### <span id="page-20-0"></span>PushGist 21

#### Arguments

session A shiny session object

#### Value

Matrix providing a table to be rendered in a shiny app

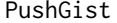

Push some markdown to gist

#### Description

Based on Rmd documents, push the resulting md to defined gist

#### Usage

```
PushGist(mdFile, githubUserName = "")
```
## Arguments

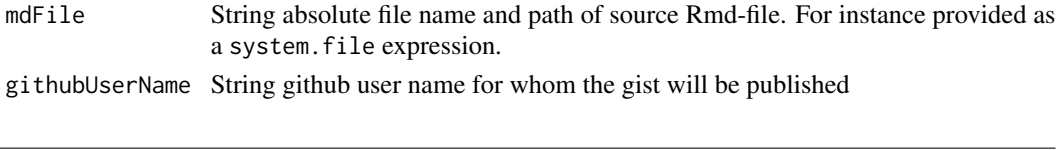

rapbase *rapbase: Base Functions and Resources for Rapporteket*

#### Description

Provide common functions and resources for registry specific R-packages at Rapporteket. This packages is relevant for developers of packages/registries at Rapporteket

rapCloseDbConnection *Close down data connection handle*

## Description

Close down data connection handle

#### Usage

```
rapCloseDbConnection(con)
```
#### Arguments

con Open connection object that is to be closed

<span id="page-21-0"></span>rapOpenDbConnection *Provide connection handle for data source at Rapporteket*

## Description

Generic to registries, handle the data source connections, including usernames and passwords needed to open these connections

## Usage

```
rapOpenDbConnection(registryName, dbType = "mysql")
```
## Arguments

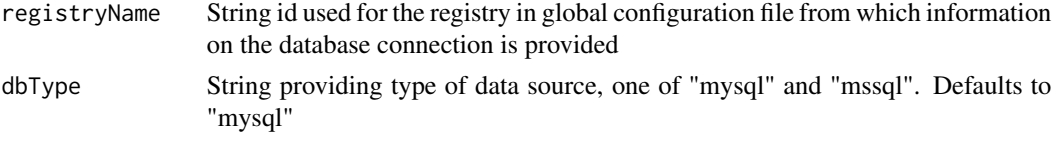

#### Value

con Data source connection object

drv DBIDriver object

readAutoReportData *Read automated report metadata*

## Description

Read automated report metadata

#### Usage

```
readAutoReportData(fileName = "autoReport.yml",
  packageName = "rapbase")
```
#### Arguments

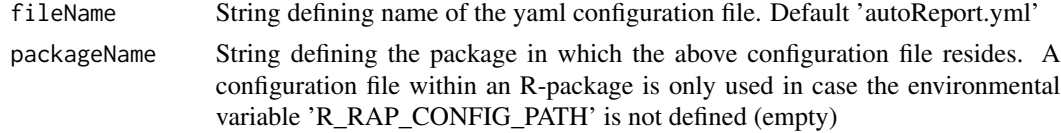

## Value

a list of yaml data

## <span id="page-22-0"></span>runAutoReport 23

## Examples

readAutoReportData()

runAutoReport *Run reports as defined in yaml config and ship content by email*

#### Description

Usually to be called by a scheduler, e.g. cron. If the provided day of year matches those of the config the report is run as otherwise specified in config. Functions called upon are expected to return a path to a file that can be attached to an email. The email itself is defined and sent to recipients defined in the config

#### Usage

```
runAutoReport(dayNumber = as.POSIXlt(Sys.Date())$yday + 1,
  dryRun = FALSE)
```
#### Arguments

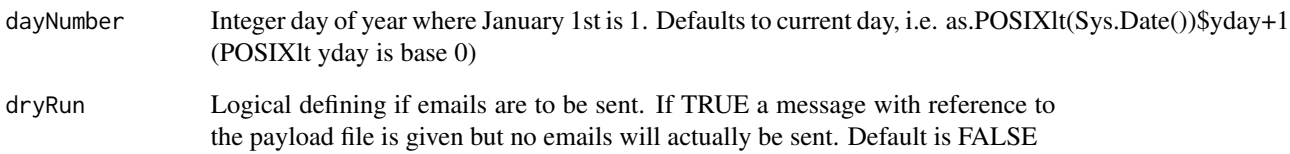

#### Value

Emails with corresponding file attachment. If dryRun == TRUE just a message

#### Examples

# Example depend on environment variable R\_RAP\_CONFIG\_PATH being set runAutoReport()

<span id="page-23-0"></span>

Function to run noweb file contained in a package. Assume all noweb files of the package are placed flat under the *inst* directory

## Usage

```
RunNoweb(nowebFileName, packageName, weaveMethod = "knitr")
```
#### Arguments

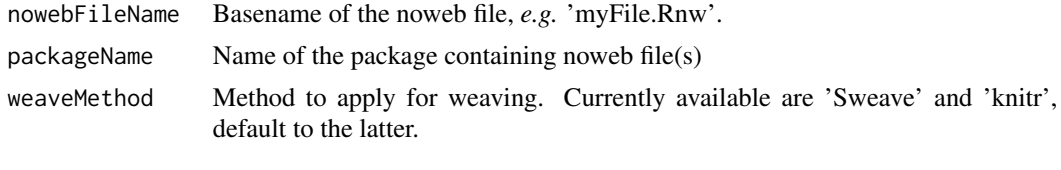

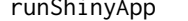

runShinyApp *runShinyApp starts a shiny application in a package*

## Description

runShinyApp start a shiny application residing within an R package. First attempt is to keep this function generic (across packages). It might not prove wise and future implementation might be per-package.

#### Usage

runShinyApp(appName, appsDirectoryName, packageName)

#### Arguments

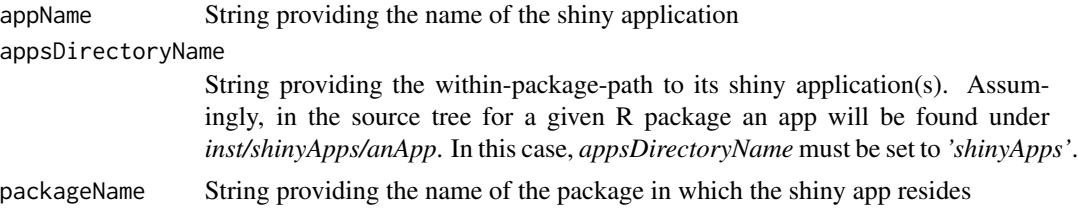

## Details

Idea and code (partly) taken from Dean Attali's [R Blog.](http://www.r-bloggers.com/supplementing-your-r-package-with-a-shiny-app/) Gratitude.

<span id="page-24-0"></span>selectByOrganization *Select data on one organization from config (list)*

## Description

Pick all config corresponding to a given organization (of the report)

## Usage

```
selectByOrganization(config, organization)
```
## Arguments

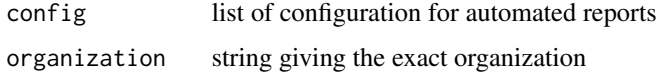

#### Value

list with config for reports belonging to organization

selectByOwner *Select data on one owner from config (list)*

## Description

Pick all config corresponding to a given owner (of the report)

#### Usage

```
selectByOwner(config, owner)
```
## Arguments

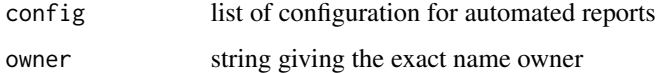

## Value

list with config for reports belonging to owner

<span id="page-25-0"></span>

Pick all config corresponding to a given registry. Registry name is not given as such, but rather as its corresponding R package name. Hence, a registry must be given as the name of its R package

#### Usage

```
selectByReg(config, reg)
```
#### Arguments

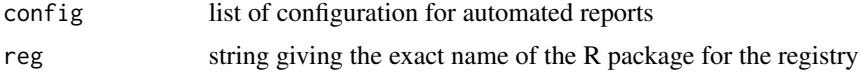

#### Value

list with config for registry reg

shinySessionInfo *Provide elements from a shiny session object*

## Description

Extracts elements from a shiny session object relevant for user data. This function will normally be used via its helper functions.

#### Usage

```
shinySessionInfo(shinySession, entity, testCase = FALSE)
```
## Arguments

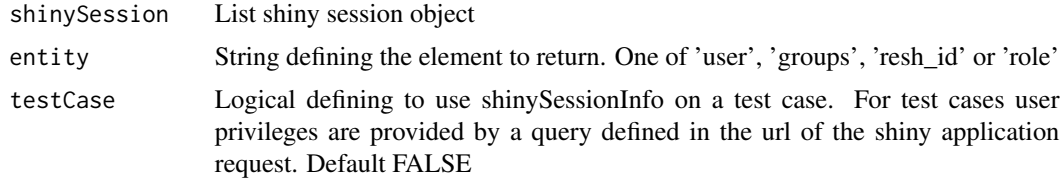

## Value

String of single user data element

#### <span id="page-26-0"></span>userInfo 27

## See Also

[getShinyUserName](#page-8-1), [getShinyUserGroups](#page-7-1), [getShinyUserReshId](#page-9-1), [getShinyUserRole](#page-9-2)

<span id="page-26-1"></span>userInfo *Provide user attributes based on environment context*

## Description

Extracts elements from either config, url (shiny) or session (shiny) relevant for user data such as name, group, role and reshId. Source of info is based on environment context and can be controlled by altering the default settings for which contexts that will apply for the various sources of user data. This function will normally be used via its helper functions (see below).

#### Usage

userInfo(entity, shinySession = NULL, devContexts = c("DEV"), testContexts = c("TEST"), prodContexts = c("QA", "PRODUCTION"))

## Arguments

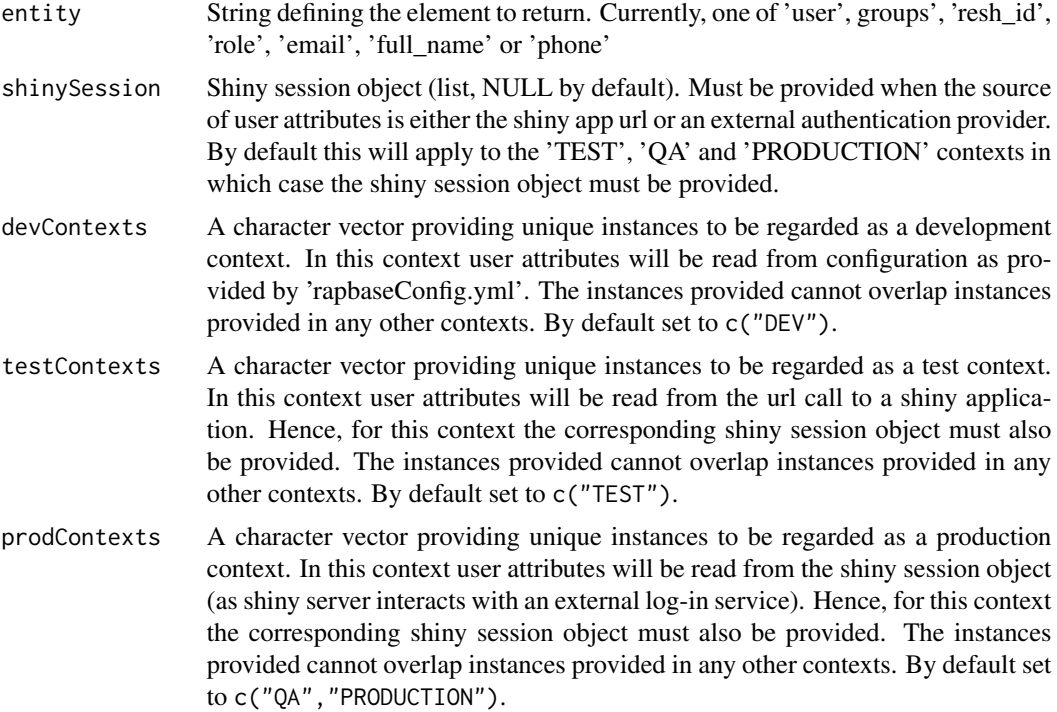

## Value

String of single user data element

## <span id="page-27-0"></span>See Also

[getUserName](#page-12-1), [getUserGroups](#page-12-2), [getUserReshId](#page-14-1), [getUserRole](#page-15-1)

writeAutoReportData *Write automated report metadata*

## Description

Write automated report metadata

#### Usage

```
writeAutoReportData(fileName = "autoReport.yml", config,
 packageName = "rapbase")
```
#### Arguments

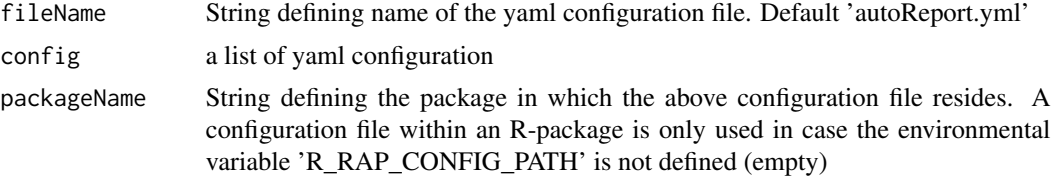

## Examples

```
# Example depend on environment variable R_RAP_CONFIG_PATH being set
config <- readAutoReportData()
writeAutoReportData(config = config)
```
# <span id="page-28-0"></span>Index

∗Topic datasets Helligdager2008til2022, [17](#page-16-0) .getFun, [3](#page-2-0) .testAutoReport, [3](#page-2-0)

appNavbarUserWidget, [4](#page-3-0)

createAutoReport, [5,](#page-4-0) *[6](#page-5-0)*

deleteAutoReport, *[5](#page-4-0)*, [6](#page-5-0)

findNextRunDate, [6](#page-5-0)

getConfig, [7](#page-6-0) getRapPackages, [7,](#page-6-0) *[18](#page-17-0)* getRegs, [8](#page-7-0) getShinyUserGroups, [8,](#page-7-0) *[9–](#page-8-0)[11](#page-10-0)*, *[27](#page-26-0)* getShinyUserName, *[8,](#page-7-0) [9](#page-8-0)*, [9,](#page-8-0) *[10,](#page-9-0) [11](#page-10-0)*, *[27](#page-26-0)* getShinyUserReshId, *[8,](#page-7-0) [9](#page-8-0)*, [10,](#page-9-0) *[11](#page-10-0)*, *[27](#page-26-0)* getShinyUserRole, *[8](#page-7-0)[–10](#page-9-0)*, [10,](#page-9-0) *[27](#page-26-0)* getUserEmail, [11,](#page-10-0) *[12](#page-11-0)*, *[15](#page-14-0)* getUserFullName, [12,](#page-11-0) *[15](#page-14-0)* getUserGroups, *[12](#page-11-0)*, [13,](#page-12-0) *[14–](#page-13-0)[16](#page-15-0)*, *[28](#page-27-0)* getUserName, *[12,](#page-11-0) [13](#page-12-0)*, [13,](#page-12-0) *[15,](#page-14-0) [16](#page-15-0)*, *[28](#page-27-0)* getUserPhone, *[12](#page-11-0)*, [14](#page-13-0) getUserReshId, *[12](#page-11-0)[–15](#page-14-0)*, [15,](#page-14-0) *[16](#page-15-0)*, *[28](#page-27-0)* getUserRole, *[13](#page-12-0)[–15](#page-14-0)*, [16,](#page-15-0) *[28](#page-27-0)*

HalloRapporteket, [17](#page-16-0) Helligdager2008til2022, [17](#page-16-0)

installGithubPackage, [18](#page-17-0) isPkgRapReg, [18](#page-17-0)

LoadRegData, [19](#page-18-0)

MakeMessage, [19](#page-18-0) makeRunDayOfYearSequence, [20](#page-19-0) makeUserSubscriptionTab, [20](#page-19-0)

PushGist, [21](#page-20-0)

rapbase, [21](#page-20-0) rapbase-package *(*rapbase*)*, [21](#page-20-0) rapCloseDbConnection, [21](#page-20-0) rapOpenDbConnection, [22](#page-21-0) readAutoReportData, [22](#page-21-0) runAutoReport, [23](#page-22-0) RunNoweb, [24](#page-23-0) runShinyApp, [24](#page-23-0)

selectByOrganization, [25](#page-24-0) selectByOwner, [25](#page-24-0) selectByReg, [26](#page-25-0) shinySessionInfo, [26](#page-25-0) strptime, *[6](#page-5-0)*

userInfo, *[11](#page-10-0)[–16](#page-15-0)*, [27](#page-26-0)

writeAutoReportData, [28](#page-27-0)